## МИНОБРНАУКИ РОССИИ

#### Ярославский государственный университет им. П.Г. Демидова

Кафедра компьютерных сетей

УТВЕРЖДАЮ Декан факультета ИВТ <u>Ивения Д.Ю.</u> Чалый «24 ж мая 2022 г.

#### **Рабочая программа дисциплины**

«Современные сетевые технологии-2»

### **Направление подготовки** 09.04.03 Прикладная информатика

**Профиль**

«Искусственный интеллект в корпоративных информационных системах»

## **Квалификация выпускника** Магистр

## **Форма обучения** очная

Программа рассмотрена на заседании кафедры от «22» марта 2022 г., протокол № 7

Программа одобрена НМК факультета ИВТ протокол № 6 от «18» апреля 2022 г. года

Ярославль 2022

### **1. Цели освоения дисциплины**

Дисциплина «Современные сетевые технологии-2» относится в вариативной части ОП магистратуры. Основывается на курсе «Современные сетевые технологии-1»

## **2. Место дисциплины в структуре ОП магистратуры**

Дисциплина «Современные сетевые технолгии-2» относится к вариативной части (дисциплина по выбору) ОП магистратуры.

Главной особенностью данного курса является ориентация не на стандарты и модели процессов разработки, а на реальные и эффективные практики взаимодействия конкретных участников процесса разработки (разработчиков, менеджеров, тестировщиков), применяемые в современной ИТ-индустрии.

Содержание курса тесно связано фактически со всеми дисциплинами, которые изучались студентами. Освоению данной программы предшествуют учебные курсы по программированию и современным информационным технологиям.

Дисциплина «Современные сетевые технолгии-2» обеспечивает закрепление и углубление теоретических знаний и практических навыков по основным дисциплинам ИТцикла. Дисциплина позволит уже на уровне университета подготовить специалистов, способных не только решать конкретные задачи разработки программного обеспечения, но и самостоятельно и гармонично вписываться в бизнес-процессы компании, максимально полно реализуя свои способности как в интересах компании, так и в интересах собственного профессионального развития.

# **3. Планируемые результаты обучения по дисциплине, соотнесенные с планируемыми результатами освоения ОП магистратуры**

Процесс изучения дисциплины направлен на формирование следующих элементов компетенций в соответствии с ФГОС ВО, ОП ВО и приобретения следующих знаний, умений, навыков и (или) опыта деятельности:

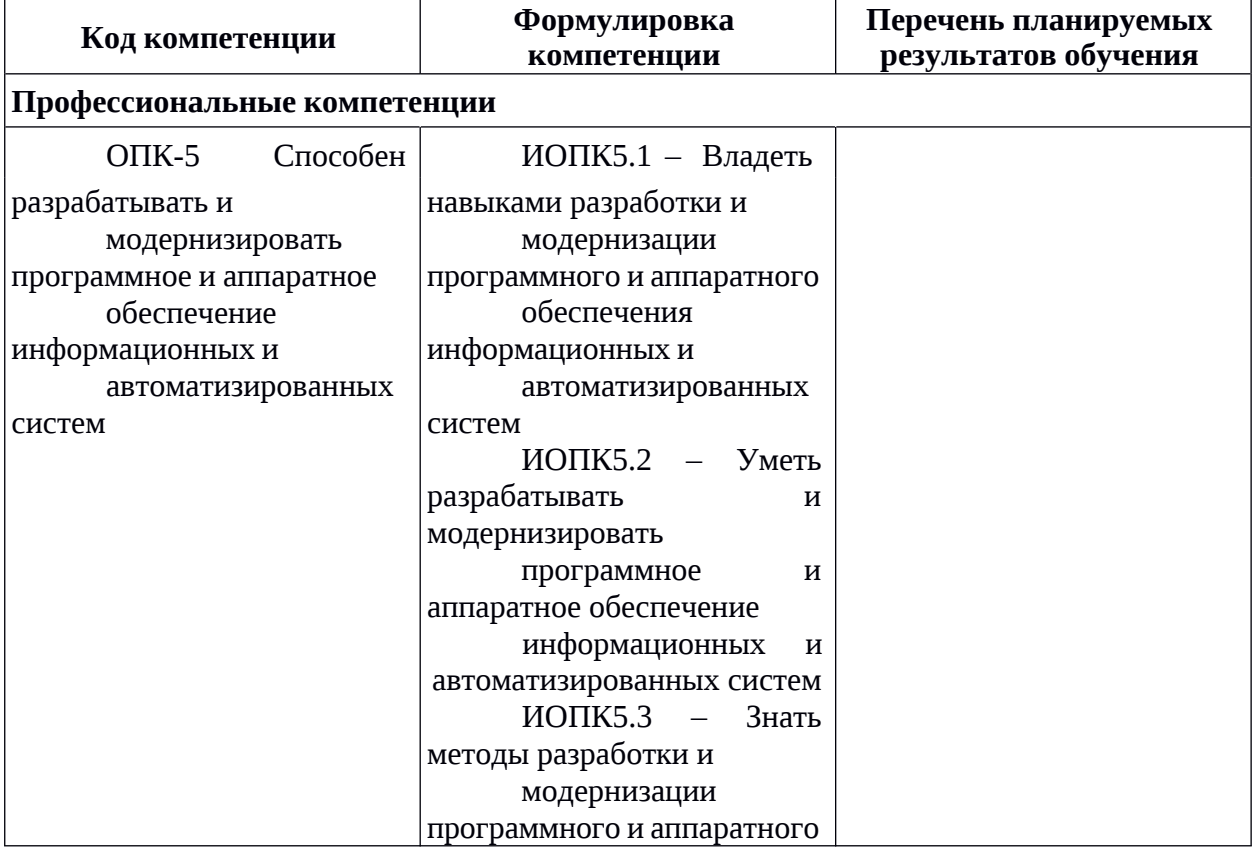

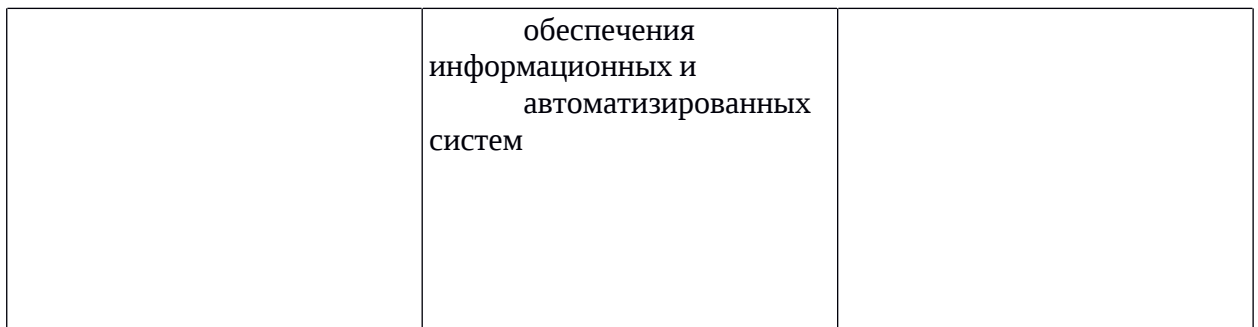

## **4. Объем, структура и содержание дисциплины**

Общая трудоемкость дисциплины составляет 4зач. ед., 144 акад. час.

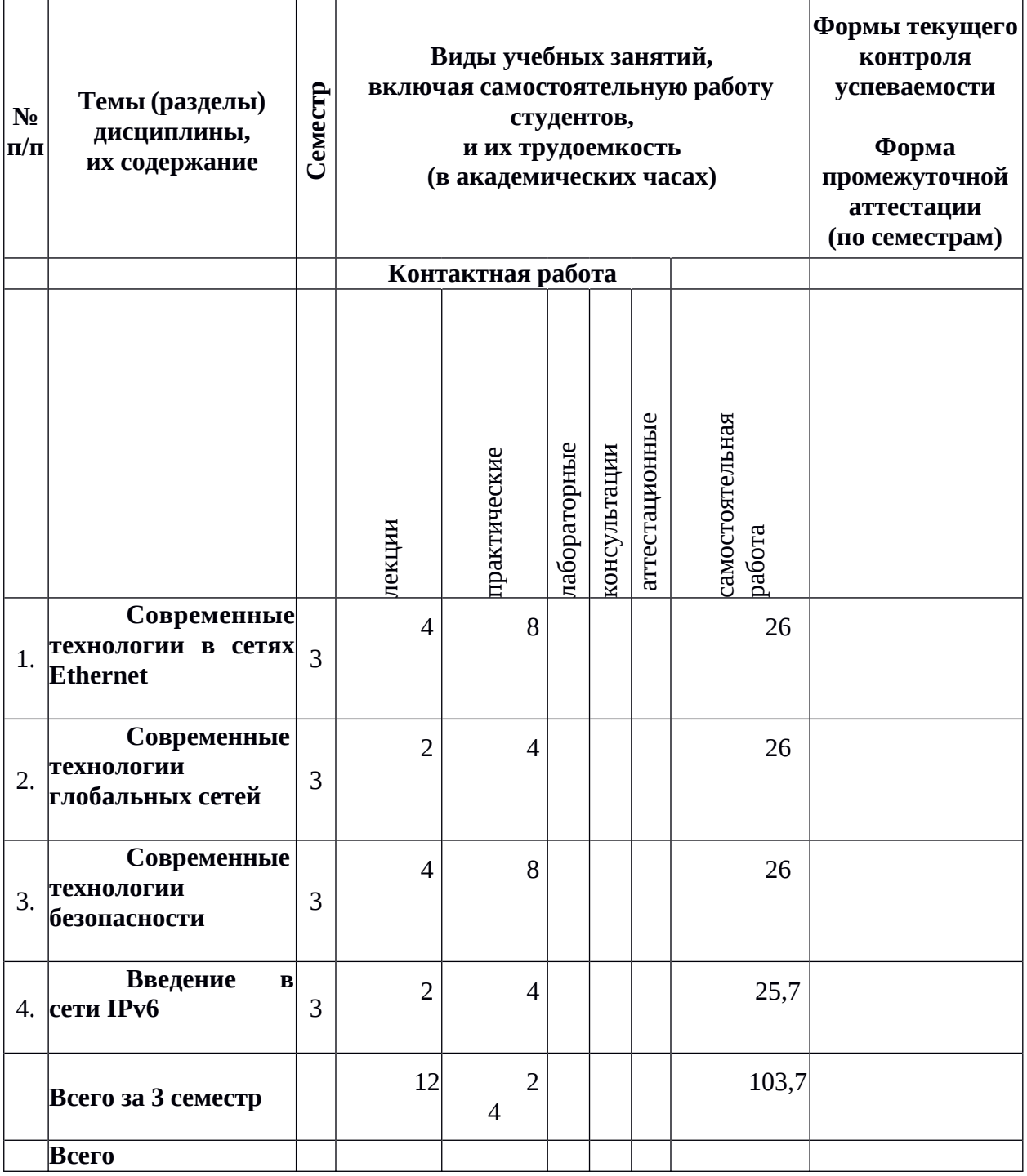

#### **Содержание разделов дисциплины:**

#### **Современные технологии в сетях Ethernet**

Агрегирование каналов. Настройка EtherChannel. Принципы работы VLAN. Настройка VLAN. Маршрутизация VLAN. Настройка маршрутизации VLAN. Настройка коммутации третьего уровня.

# **Современные технологии глобальных сетей**

Технология NAT. Настройка преобразования сетевых адресов NAT. Списки контроля доступа ACL. Фильтрация корпоративных данных и настройка списков управления доступом ACL.

### **Современные технологии безопасности**

Технология AAA. Настройка локального AAA. Защита данных с IPSec VPN. Настройка IPSec VPN. Универсальная инкапсуляция при маршрутизации.

Поддержка динамической маршрутизации GRE.

### **Введение в сети IPv6**

Протокол IPv6. Технологии маршрутизации в IPv6. Протокол DHCPv6. Реализация сетей и решений IPv6.

# **Современные технологии в сетях Ethernet**

Агрегирование каналов. Настройка EtherChannel. Принципы работы VLAN. Настройка VLAN. Маршрутизация VLAN. Настройка маршрутизации VLAN. Настройка коммутации третьего уровня.

### **Современные технологии глобальных сетей**

Технология NAT. Настройка преобразования сетевых адресов NAT. Списки контроля доступа ACL. Фильтрация корпоративных данных и настройка списков управления доступом ACL.

### **Современные технологии безопасности**

Технология AAA. Настройка локального AAA. Защита данных с IPSec VPN.

Настройка IPSec VPN. Универсальная инкапсуляция при маршрутизации.

Поддержка динамической маршрутизации GRE.

## **5. Образовательные технологии, используемые при осуществлении образовательного процесса по дисциплине**

В процессе обучения используются следующие образовательные технологии:

**Лекция-беседа** или «диалог с аудиторией», является наиболее распространенной и сравнительно простой формой активного вовлечения студентов в учебный процесс. Эта лекция предполагает непосредственный контакт преподавателя с аудиторией. Преимущество лекции-беседы состоит в том, что она позволяет привлекать внимание студентов к наиболее важным вопросам темы, определять содержание и темп изложения учебного материала с учетом особенностей студентов.

**Мастер-класс** – это особая форма учебного занятия, когда преподаватель-мастер передает свой опыт путем прямого и комментированного показа последовательности действий, методов, приемов и форм педагогической деятельности. Целью проведения мастер-класса является профессиональное, интеллектуальное и эстетическое воспитание студентов, и прежде всего, развитие в ходе мастер-класса способности студента самостоятельно и нестандартно мыслить.

**Практическое занятие** – занятие, посвященное освоению конкретных умений и навыков и закреплению полученных на лекции знаний по предложенному алгоритму.

# **6. Перечень информационных технологий, используемых при осуществлении образовательного процесса по дисциплине, включая перечень лицензионного программного обеспечения и информационных справочных систем (при необходимости)**

В процессе осуществления образовательного процесса используются: для разработки документов, презентаций, для работы с электронными таблицами

OfficeStd 2013 RUS OLP NL Acdmc 021-10232

LibreOffice (свободное)

издательская система LaTeX;

– для поиска учебной литературы библиотеки ЯрГУ – Автоматизированная библиотечная информационная система "БУКИ-NEXT" (АБИС "Буки-Next").

# **7. Перечень основной и дополнительной учебной литературы, ресурсов информационно-телекоммуникационной сети «Интернет», необходимых для освоения дисциплины**

а) основная:

1. Олифер В.Г., Олифер Н.А. Компьютерные сети: Принципы, технологии, протоколы: Учебник для ВУЗов. 2 изд. – СПб.: Питер. – 2005. – 863 с.

2. Смелянский Р.Л. Компьютерные сети: Учебник для ВУЗов: в 2-х томах. – М.: Академия. – 2011. – 250 с., 240 с.

Дополнительная литература:

1. Таненбаум Э. Компьютерные сети. 4 изд. – СПб.: Питер. – 2003. – 992 с.

2. Гук М. Аппаратные средства локальных сетей: Энциклопедия. – СПб.: Питер. –  $2001. - 815$  c.

3. Камер Д. Э. Компьютерные сети и Интернет: разработка приложений для Internet. – СПб.: Вильямс. – 2002. – 639 с.

# **8. Материально-техническая база, необходимая для осуществления образовательного процесса по дисциплине**

Материально-техническая база, необходимая для осуществления образовательного процесса по дисциплине включает в свой состав специальные помещения:

-учебные аудитории для проведения занятий лекционного типа и практических занятий (семинаров);

-учебные аудитории для проведения лабораторных занятий;

- учебные аудитории для проведения групповых и индивидуальных консультаций,

- учебные аудитории для проведения текущего контроля и промежуточной аттестации;

-помещения для самостоятельной работы;

-помещения для хранения и профилактического обслуживания технических средств обучения.

Специальные помещения укомплектованы средствами обучения, служащими для представления учебной информации большой аудитории.

Для проведения занятий лекционного типа предлагаются наборы демонстрационного оборудования и учебно-наглядных пособий, хранящиеся на электронных носителях и обеспечивающие тематические иллюстрации, соответствующие рабочим программам дисциплин.

Помещения для лабораторных занятий и самостоятельной работы обучающихся оснащены компьютерной техникой с возможностью подключения к сети «Интернет» и обеспечением доступа в электронную информационно-образовательную среду организации.

Число посадочных мест в лекционной аудитории больше либо равно списочному составу потока, а в аудитории для практических занятий (семинаров) – списочному составу группы обучающихся.

## **Фонд оценочных средств для проведения текущей и промежуточной аттестации студентов по дисциплине**

# **1. Типовые контрольные задания или иные материалы, необходимые для оценки знаний, умений, навыков и (или) опыта деятельности, характеризующих этапы формирования компетенций**

## **1.1. Контрольные задания и иные материалы, используемые в процессе текущей аттестации**

## **Проверка сформированности компетенции ОПК-4**

(правильные ответы отмечены)

1. Верно ли, что при рекурсивном методе работы службы DNS последовательность запросов регулируется DNS-клиентом?

Выберите один ответ:

- t. Верно
- Неверно

2. Какие из перечисленных сетевых служб не относятся к пользовательским и предназначены для поддержки стека TCP/IP?

Выберите один или несколько ответов:

- служба печати
- веб-служба
- служба DNS
- служба DHCP
- служба FTP

3. Верно ли, что протокол RIPv2, в отличие от протокола RIPv1, поддерживает маршрутизацию с масками?

Выберите один ответ:

Верно

ŋ. Неверно

4. Какие из перечисленных столбцов могут быть в таблицах маршрутизации?

Выберите один или несколько ответов:

- $\blacktriangledown$ маска
- число хопов
- IP-адрес следующего маршрутизатора
- идентификатор входного интерфейса
- $\overline{\phantom{a}}$ номер сети назначения

5. Верно ли, что для уникальной идентификации узлов глобальной сети можно использовать MAC-адреса?

Выберите один ответ:

- Q. Верно
- $\mathbb{I}^{\mathsf{m}}$ Неверно

6. Какую длину могут иметь IP-адреса в разных версиях протокола IP?

Выберите один или несколько ответов:

- $\Box$  6 байт
- $\overline{4}$  4 байта
- $\Box$  8 байт
- $\overline{16}$  16 байт
- $\Box$  2 байта

7. Какой из методов продвижения данных используется в технологии MPLS ?

Выберите один ответ:

- ī, установление логического соединения
- IP-фрагментация
- дейтаграммная передача
- e. разделяемая среда
- прокладка виртуальных каналов

8. Верно ли, что сети VPN третьего уровня могут обрабатывать IP-адреса сетей клиентов?

Выберите один ответ:

- Ų. Верно
- U. Неверно

9. Какое из перечисленных десятичных чисел не может встречаться в масках?

Выберите один ответ:

- $\begin{bmatrix} 1 & 1 & 1 & 1 \\ 1 & 1 & 1 & 1 \end{bmatrix}$
- U. 220
- $\approx 255$
- $\approx 240$
- $\begin{array}{cc} \blacksquare & 192 \end{array}$

10. Какие из перечисленных полей присутствуют в IPv6-адресе?

Выберите один или несколько ответов:

- $\triangleright$  Top-Level Aggregation (TLA)
- идентификатор интерфейса
- контрольная сумма

префикс формата

 $\overline{\triangleright}$  Site-Level Aggregation (SLA)

Каждый правильный ответ оценивается в 1 балл.

Набранное количество баллов 9-10 соответствует формированию проверяемых компетенций на высоком уровне, 7-8 баллов – на продвинутом уровне, 5-7 баллов – на пороговом уровне, менее 5 баллов – ниже порогового уровня.

## **Список вопросов к зачету**

На зачете проверяется сформированность знаний, умений и навыков в соответствии с компетенцией ОПК-4.

Зачет проводится в устной форме и выставляется по итогам ответов, данных студентом на два вопроса из списка вопросов. Список вопросов к зачету заранее доступен обучающимся.

- 1. Обзор современных технологий в сетях Ethernet.
- 2. Агрегирование каналов.
- 3. Настройка EtherChannel.
- 4. Принципы работы VLAN.
- 5. Настройка VLAN.
- 6. Маршрутизация VLAN.
- 7. Настройка маршрутизации VLAN.
- 8. Настройка коммутации третьего уровня.
- 9 Обзор современных технологий глобальных сетей.
- 10. Технология NAT.
- 11. Настройка преобразования сетевых адресов NAT.
- 12. Списки контроля доступа ACL.
- 13. Фильтрация корпоративных данных и настройка списков управления доступом

ACL.

- 14. Обзор современных технологий безопасности.
- 15. Технология AAA.
- 16. Настройка локального AAA.
- 17. Защита данных с IPSec VPN.
- 18. Настройка IPSec VPN.
- 19. Универсальная инкапсуляция при маршрутизации.
- 20. Поддержка динамической маршрутизации GRE.
- 21. Протокол IPv6.
- 22. Технологии маршрутизации в IPv6.
- 23. Протокол DHCPv6.
- 24. Реализация сетей и решений IPv6.

# **2. Перечень компетенций, этапы их формирования, описание показателей и критериев оценивания компетенций на различных этапах их формирования, описание шкалы оценивания**

## **2.1. Шкала оценивания сформированности компетенций и ее описание**

Оценивание уровня сформированности компетенций в процессе освоения дисциплины осуществляется по следующей трехуровневой шкале:

*Пороговый уровень* - предполагает отражение тех ожидаемых результатов, которые определяют минимальный набор знаний и (или) умений и (или) навыков, полученных

студентом в результате освоения дисциплины. Пороговый уровень является обязательным уровнем для студента к моменту завершения им освоения данной дисциплины.

*Продвинутый уровень* - предполагает способность студента использовать знания, умения, навыки и (или) опыт деятельности, полученные при освоении дисциплины, для решения профессиональных задач. Продвинутый уровень превосходит пороговый уровень по нескольким существенным признакам.

*Высокий уровень* - предполагает способность студента использовать потенциал интегрированных знаний, умений, навыков и (или) опыта деятельности, полученных при освоении дисциплины, для творческого решения профессиональных задач и самостоятельного поиска новых подходов в их решении путем комбинирования и использования известных способов решения применительно к конкретным условиям. Высокий уровень превосходит пороговый уровень по всем существенным признакам.

# **2.2. Перечень компетенций, этапы их формирования, описание показателей и критериев оценивания компетенций на различных этапах их формирования**

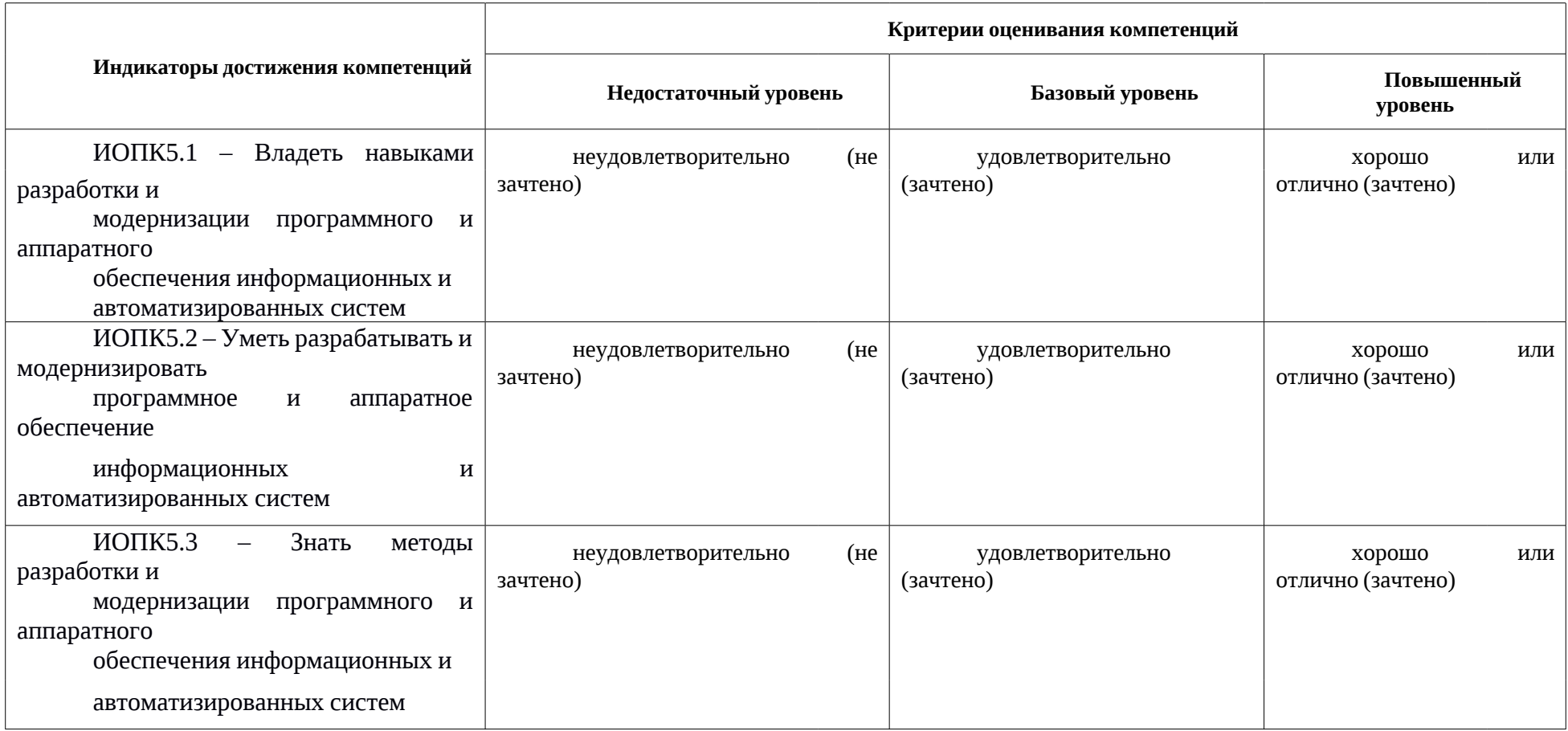

## **3. Методические рекомендации преподавателю по процедуре оценивания знаний, умений, навыков и (или) опыта деятельности, характеризующих этапы формирования компетенций**

Целью процедуры оценивания является определение степени овладения студентом ожидаемыми результатами обучения (знаниями, умениями, навыками и (или) опытом деятельности).

Процедура оценивания степени овладения студентом ожидаемыми результатами обучения осуществляется с помощью методических материалов, представленных в разделе «Типовые контрольные задания или иные материалы, необходимые для оценки знаний, умений, навыков и (или) опыта деятельности, характеризующих этапы формирования компетенций»

# **3.1 Критерии оценивания степени овладения знаниями¸ умениями, навыками и (или) опытом деятельности, определяющие уровни сформированности компетенций**

Пороговый уровень (общие характеристики):

- владение основным объемом знаний по программе дисциплины;
- знание основной терминологии данной области знаний, стилистически грамотное, логически правильное изложение ответа на вопросы без существенных ошибок;
- владение инструментарием дисциплины, умение его использовать в решении стандартных (типовых) задач;
- способность самостоятельно применять типовые решения в рамках рабочей программы дисциплины;
- усвоение основной литературы, рекомендованной рабочей программой дисциплины;
- знание базовых теорий, концепций и направлений по изучаемой дисциплине;
- самостоятельная работа на практических и лабораторных занятиях, периодическое участие в групповых обсуждениях, достаточный уровень культуры исполнения заданий.

Продвинутый уровень (общие характеристики):

- достаточно полные и систематизированные знания в объёме программы дисциплины;
- использование основной терминологии данной области знаний, стилистически грамотное, логически правильное изложение ответа на вопросы, умение делать выводы;
- владение инструментарием дисциплины, умение его использовать в решении учебных и профессиональных задач;
- способность самостоятельно решать сложные задачи (проблемы) в рамках рабочей программы дисциплины;
- усвоение основной и дополнительной литературы, рекомендованной рабочей программой дисциплины;
- умение ориентироваться в базовых теориях, концепциях и направлениях по изучаемой дисциплине и давать им сравнительную оценку;
- самостоятельная работа на практических и лабораторных занятиях, участие в групповых обсуждениях, высокий уровень культуры исполнения заданий.

Высокий уровень (общие характеристики):

- систематизированные, глубокие и полные знания по всем разделам дисциплины;
- точное использование терминологии данной области знаний, стилистически грамотное, логически правильное изложение ответа на вопросы, умение делать обоснованные выводы;
- безупречное владение инструментарием дисциплины, умение его использовать в постановке и решении научных и профессиональных задач;
- способность самостоятельно и творчески решать сложные задачи (проблемы) в рамках рабочей программы дисциплины;
- полное и глубокое усвоение основной и дополнительной литературы, рекомендованной рабочей программой дисциплины;
- умение ориентироваться в основных теориях, концепциях и направлениях по изучаемой дисциплине и давать им критическую оценку;
- активная самостоятельная работа на практических и лабораторных занятиях, творческое участие в групповых обсуждениях, высокий уровень культуры исполнения заданий.

## **3.2 Описание процедуры выставления оценки**

В зависимости от уровня сформированности каждой компетенции по окончании освоения дисциплины студенту выставляется оценка «зачтено», «незачтено».

Показатели и критерии, используемые при выставлении оценки подробно описаны в разделе «Типовые контрольные задания или иные материалы, необходимые для оценки знаний, умений, навыков и (или) опыта деятельности, характеризующих этапы формирования компетенций».

Высокий уровень формирования компетенций соответствует оценке «отлично» за практические задания и тест.

Продвинутый уровень формирования компетенций соответствует оценке «хорошо» за практические задания и тест.

Пороговый уровень формирования компетенций соответствует оценке «удовлетворительно» за практические задания и тест.

Оценка «отлично» выставляется студенту, у которого каждая компетенция (полностью или частично формируемая данной дисциплиной) сформирована на высоком уровне.

Оценка «хорошо» выставляется студенту, у которого каждая компетенция (полностью или частично формируемая данной дисциплиной) сформирована не ниже, чем на продвинутом уровне.

Оценка «удовлетворительно» выставляется студенту, у которого каждая компетенция (полностью или частично формируемая данной дисциплиной) сформирована не ниже, чем на пороговом уровне.

Оценка «неудовлетворительно» выставляется студенту, у которого хотя бы одна компетенция (полностью или частично формируемая данной дисциплиной) сформирована ниже, чем на пороговом уровне.

Оценка «зачет» выставляется студенту, у которого каждая компетенция (полностью или частично формируемая данной дисциплиной) сформирована не ниже, чем на пороговом уровне.

Оценка «незачтено» выставляется студенту, у которого хотя бы одна компетенция (полностью или частично формируемая данной дисциплиной) сформирована ниже, чем на пороговом уровне.

#### **Приложение №2 к рабочей программе дисциплины «Современные сетевые технолгии-2»**

### **Методические указания для студентов по освоению дисциплины**

Основными видами учебных занятий по курсу являются лекции и семинары. В рамках лекций предполагается максимально уйти от репродуктивного стиля обучения и широко применять интерактивные элементы. В частности, предполагается использовать технику проблемных вопросов и диалогичность, позволяя студентам самостоятельно воссоздавать новое знание, а не пассивно воспринимать уже подготовленную информацию. Данный подход выглядит для рассматриваемого курса особенно оправданным в силу специфики предмета, выраженной в множестве возможных точек зрения на объекты его предметной области и необходимости постоянного нахождения компромиссов в ходе практической деятельности участников процесса разработки.

2-3 лекции в рамках курса предполагается проводить приглашёнными специалистами индустриального партнёра, а также выпускниками магистерской программы прошлых лет, готовыми поделиться своими личными историями успеха в области ИТ-индустрии.

В рамках семинаров предполагается рассмотрение проблемных ситуаций, специально разработанных в рамках проекта на основе анализа процессов индустрии программного обеспечения. При этом предполагается широко использовать ролевые игры и метод кейсов, в рамках которых студенты смогут представить себя в ситуации, максимально приближенной к реальной, принять в этой ситуации решение и увидеть его последствия. Другим полезным в рамках разрабатываемого курса подходом может быть мозговой штурм в командах с последующим обсуждением результатов. Такие методы позволят не только сориентировать студентов на восприятие нового материала, но также помогут им в построении логических цепочек между изучаемыми техниками и процессами.

Для закрепления знаний предполагается активно использовать практику дистанционного выполнения домашних заданий в одной из систем управления обучением (LMS) с последующей оценкой студентами работ других участников по заранее подготовленному списку критериев. Также возможно финальное обсуждение предложенных решений для обсуждения границ их применимости и типичных ошибок.

Особенностью предлагаемого курса является использование интерактивных форм обучения, которые подразумевают активное участие со стороны студентов. На основании проявленного ими интереса и степени их вовлечённости в рассматриваемые ситуации можно сделать выводы о доступности предлагаемого материала: его сложности и понимании контекста студентами. Помимо внешней оценки, проводимой преподавателям, студентам также будет дополнительно предложено самостоятельно провести оценку, дать советы по улучшению по улучшению материала, например, в рамках обсуждения результатов выполнения заданий.

#### **Учебно-методическое обеспечение самостоятельной работы студентов по дисциплине**

Для самостоятельной работы особенно рекомендуется использовать учебную литературу, указанную в разделе № 7 данной рабочей программы.

Также для подбора учебной литературы рекомендуется использовать широкий спектр интернет-ресурсов:

1. Электронно-библиотечная система «Университетская библиотека online» ([www.biblioclub.ru](http://www.biblioclub.ru/) ) - электронная библиотека, обеспечивающая доступ к наиболее востребованным материалам-первоисточникам, учебной, научной и художественной литературе ведущих издательств (\*регистрация в электронной библиотеке – только в сети университета. После регистрации работа с системой возможна с любой точки доступа в Internet.).

2. Для самостоятельного подбора литературы в библиотеке ЯрГУ рекомендуется использовать:

1. Личный кабинет [\(http://lib.uniyar.ac.ru/opac/bk\\_login.php\)](http://lib.uniyar.ac.ru/opac/bk_login.php) дает возможность получения on-line доступа к списку выданной в автоматизированном режиме литературы, просмотра и копирования электронных версий изданий сотрудников университета (учеб. и метод. пособия, тексты лекций и т.д.) Для работы в «Личном кабинете» необходимо зайти на сайт Научной библиотеки ЯрГУ с любой точки, имеющей доступ в Internet, в пункт меню «Электронный каталог»; пройти процедуру авторизации, выбрав вкладку «Авторизация», и заполнить представленные поля информации.

2. Электронная библиотека учебных материалов ЯрГУ [\(http://www.lib.uniyar.ac.ru/opac/bk\\_cat\\_find.php\)](http://www.lib.uniyar.ac.ru/opac/bk_cat_find.php) содержит более 2500 полных текстов учебных и учебно-методических материалов по основным изучаемым дисциплинам, изданных в университете. Доступ в сети университета, либо по логину/паролю.

3. Электронная картотека [«Книгообеспеченность»](http://10.1.0.4/buki/bk_bookreq_find.php)

[\(http://www.lib.uniyar.ac.ru/opac/bk\\_bookreq\\_find.php\)](http://www.lib.uniyar.ac.ru/opac/bk_bookreq_find.php) раскрывает учебный фонд научной библиотеки ЯрГУ, предоставляет оперативную информацию о состоянии книгообеспеченности дисциплин основной и дополнительной литературой, а также цикла дисциплин и специальностей. Электронная картотека [«Книгообеспеченность»](http://10.1.0.4/buki/bk_bookreq_find.php) доступна в сети университета и через Личный кабинет.